**in**

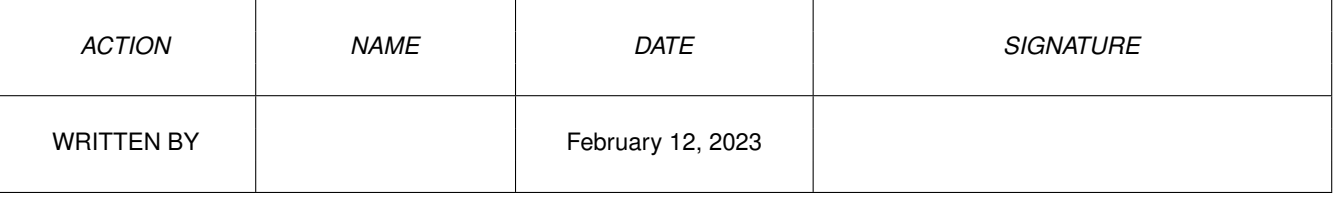

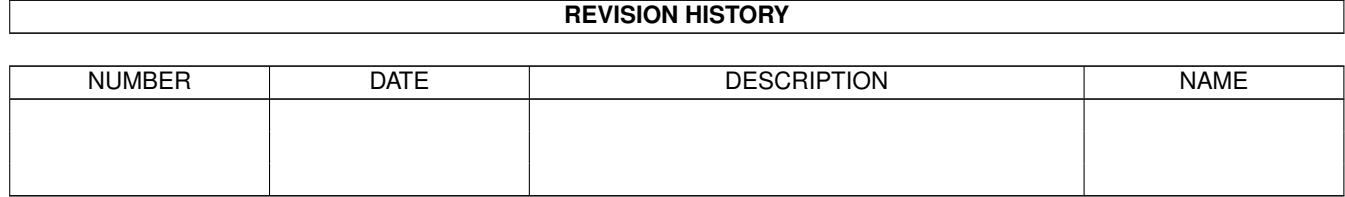

## **Contents**

## $1$  in

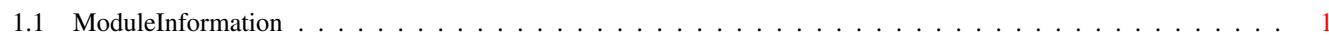

 $\mathbf 1$ 

## <span id="page-3-0"></span>**Chapter 1**

**in**

## <span id="page-3-1"></span>**1.1 ModuleInformation**

```
ShowModule v1.10 (c) 1992 $#%!
now showing: "e:modules/amigalib/argarray.m"
NOTE: don't use this output in your code, use the module instead.
/* this module contains 456 bytes of code! */
/* \ldots and 1 reloc entries */PROC argArrayInit(str=0)
PROC argInt(tt,entry,defaultval)
PROC argArrayDone()
PROC argString(tt,entry,defaultstring)
DEF iconbase
/* 2 private global variable(s) in this module *//*
  code from module "emodules:other/split.m" used:
    argSplit()/1 (1x)
*/
```